## **20.03.01.01.Б1.О-2020-РП**

## **МИНОБРНАУКИ РОССИИ**

федеральное государственное бюджетное образовательное учреждение высшего образования **«Кузбасский государственный технический университет имени Т. Ф. Горбачева»** Горный институт

> УТВЕРЖДАЮ Директор ГИ \_\_\_\_\_\_\_\_\_\_\_\_\_\_\_\_\_\_\_ А.А. Хорешок  $\frac{1}{20}$   $\frac{1}{20}$   $\frac{1}{20}$

### **Рабочая программа дисциплины**

Направление подготовки 20.03.01 Техносферная безопасность Профиль 01 Безопасность технологических процессов и производств

> Присваиваемая квалификация "Бакалавр"

> > Формы обучения очная

Кемерово 20\_\_\_ г.

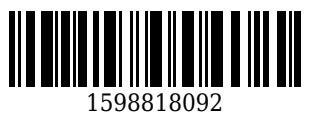

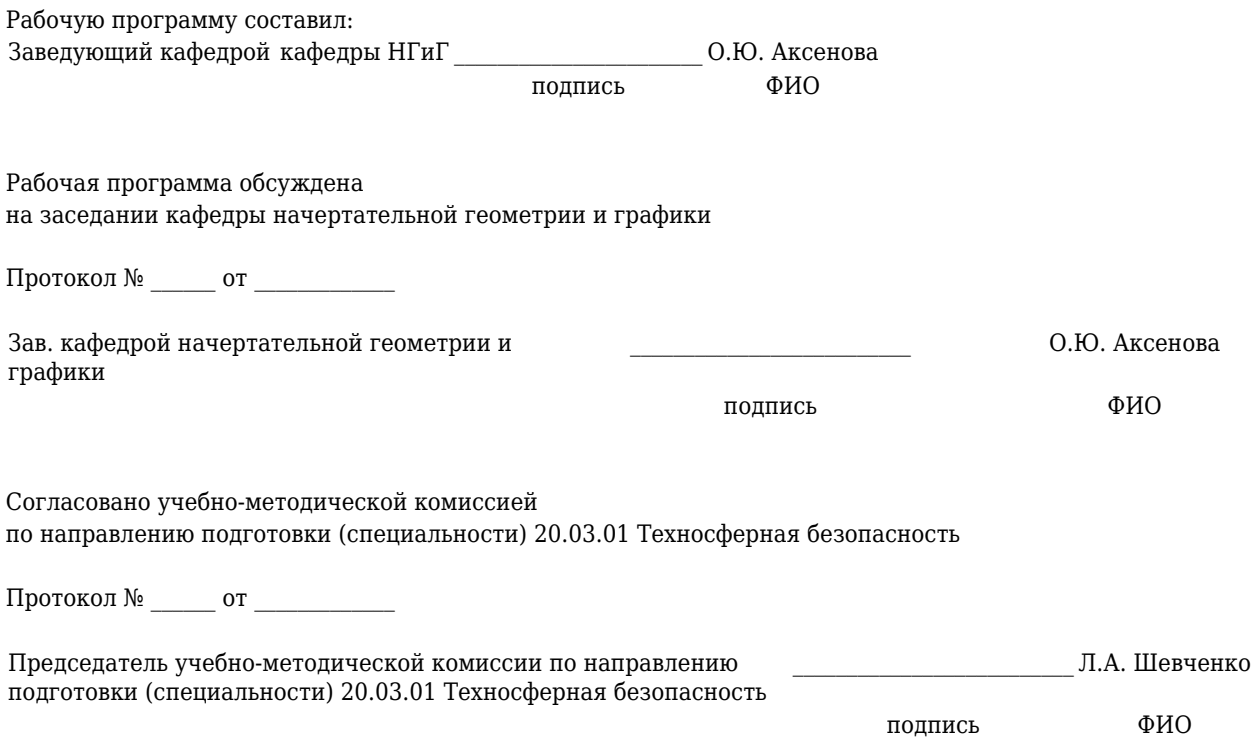

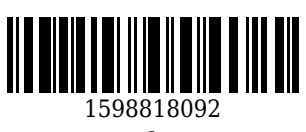

# 1 Перечень планируемых результатов обучения по дисциплине "", соотнесенных с планируемыми результатами освоения образовательной программы

Освоение дисциплины направлено на формирование:

Результаты обучения по дисциплине определяются индикаторами достижения компетенций

## 2 Место дисциплины "" в структуре ОПОП бакалавриата

Лля освоения дисциплины необходимы знания умения, навыки и (или) опыт профессиональной деятельности, полученные в рамках изучения следующих дисциплин: .

В области геометрии знать основные понятия, аксиомы и наиболее важные соотношения и формулы; знать элементы тригонометрии; правила построения чертежа; уметь выполнять простейшие геометрические построения; представлять форму предметов и их взаимное положение в пространстве, а также владеть навыками использования измерительных и чертежных инструментов для выполнения построений на чертеже; обучающийся должен уметь работать с литературными источниками; владеть навыками работы в стандартных офисных пакетах.

# 3 Объем дисциплины "" в зачетных единицах с указанием количества академических часов, выделенных на контактную работу обучающихся с преподавателем (по видам занятий) и на самостоятельную работу обучающихся

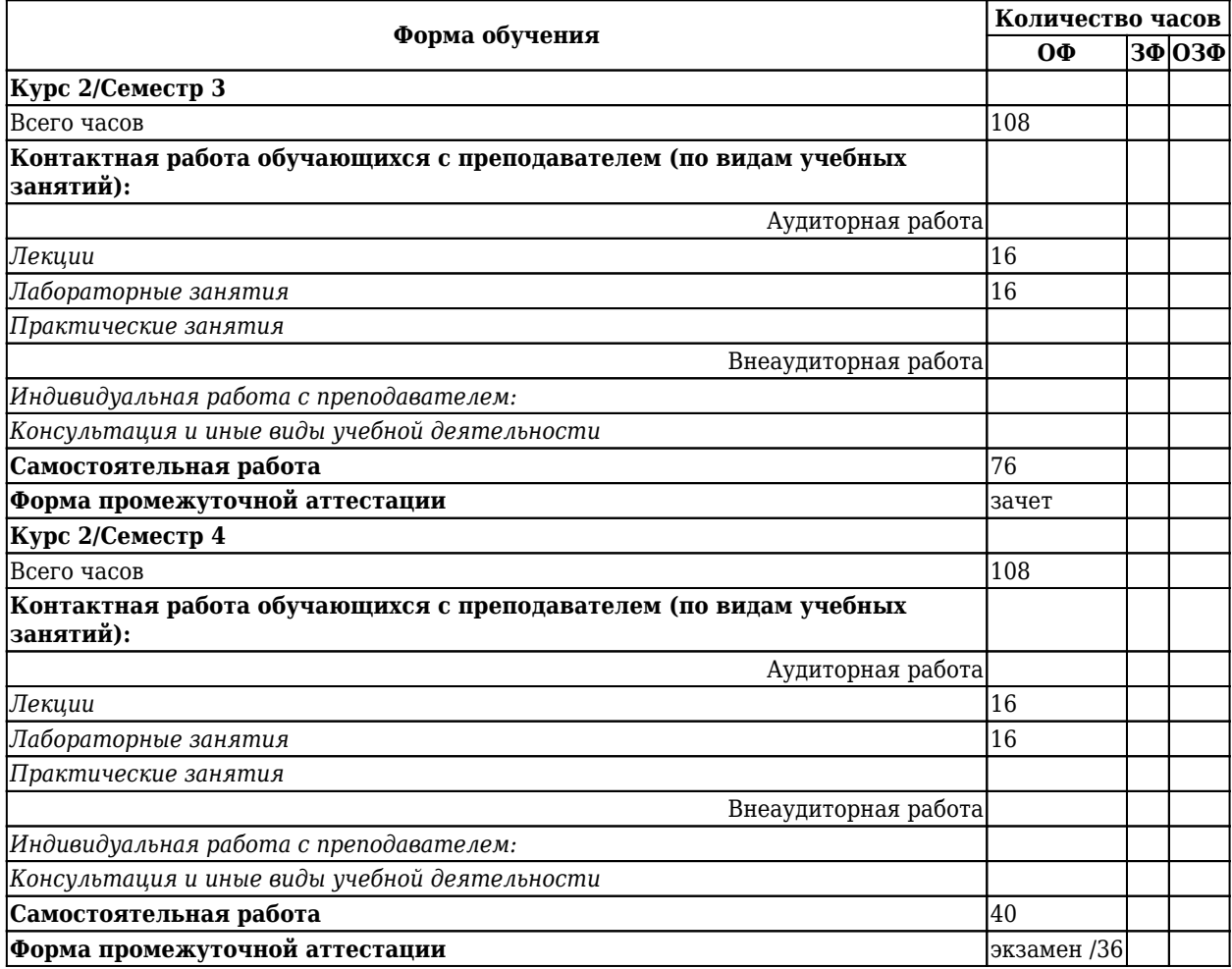

Общая трудоемкость дисциплины "" составляет 6 зачетных единиц, 216 часов.

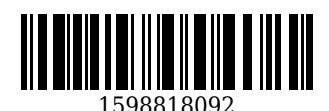

# **4 Содержание дисциплины "", структурированное по разделам (темам)**

# **4.1. Лекционные занятия**

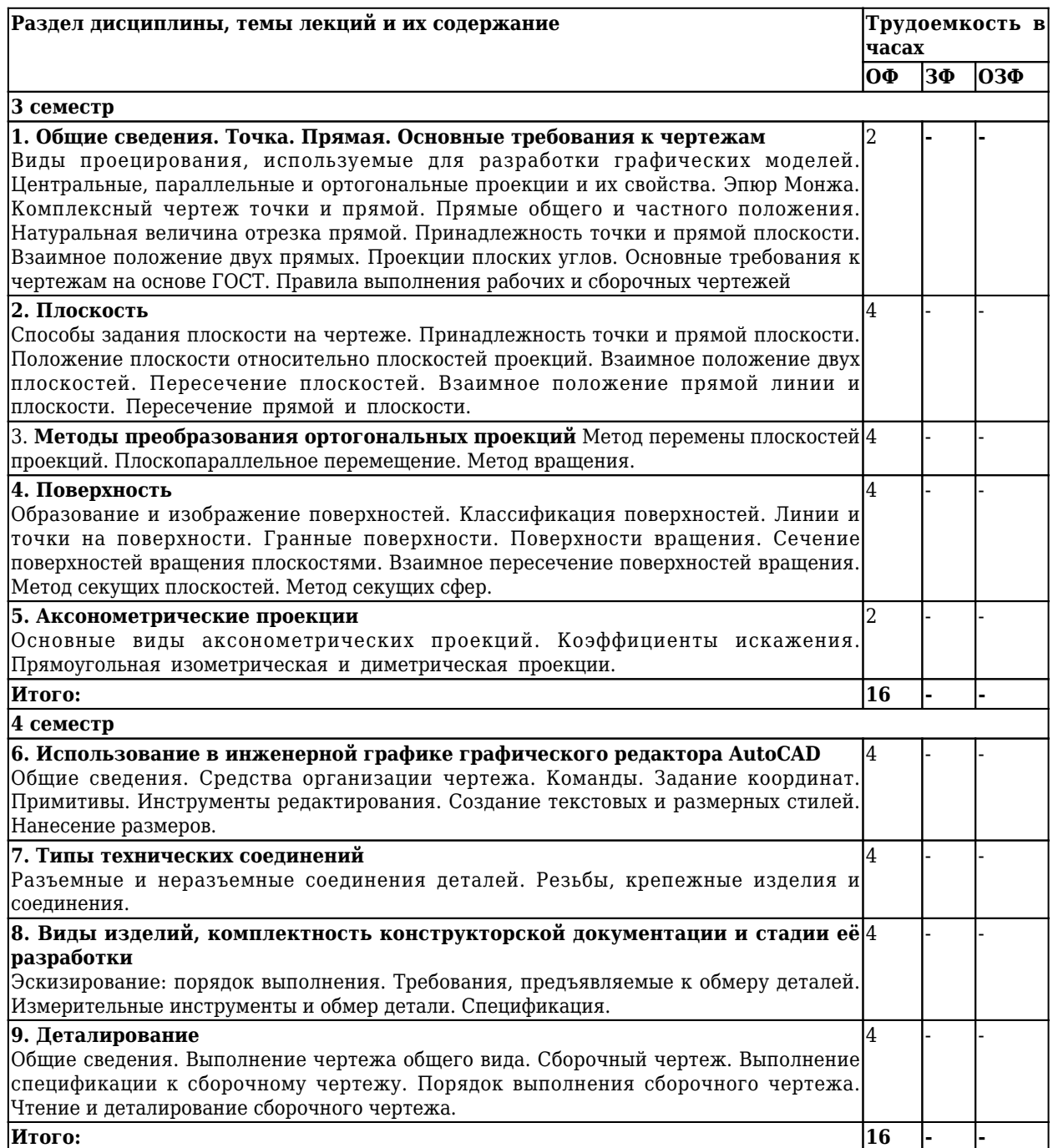

# **4.2. Лабораторные занятия**

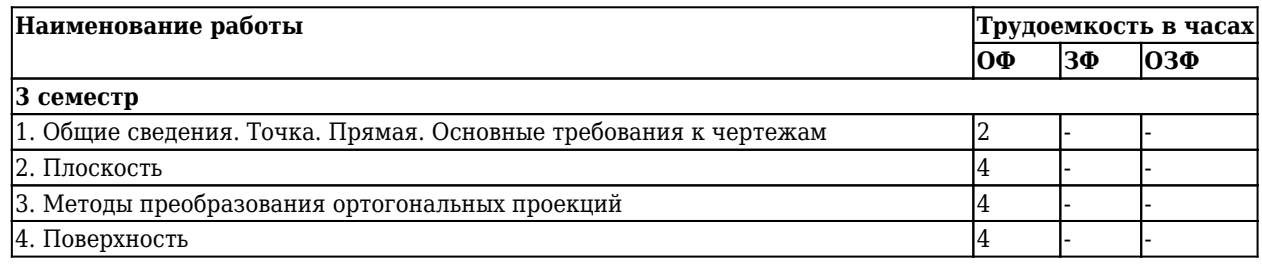

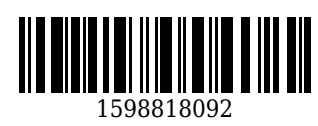

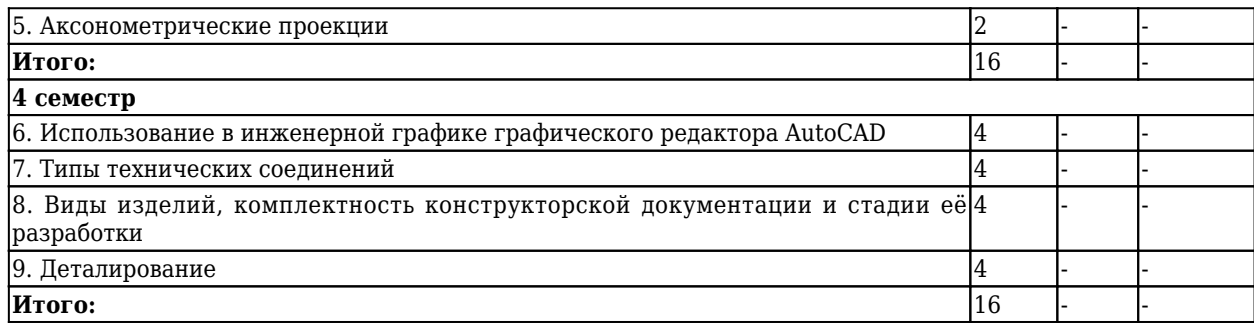

# **4.3 Самостоятельная работа обучающегося и перечень учебно-методического обеспечения для самостоятельной работы обучающихся по дисциплине**

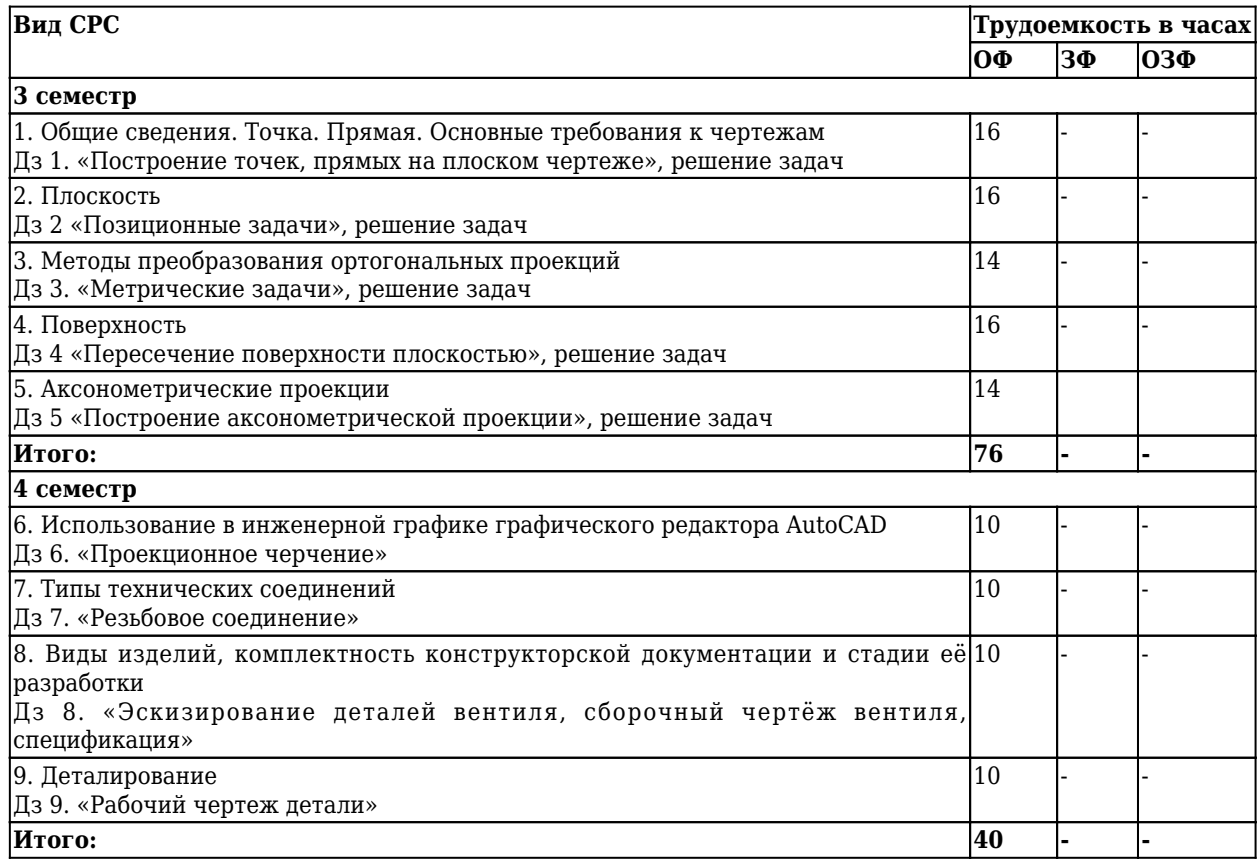

**5 Фонд оценочных средств для проведения промежуточной аттестации обучающихся по дисциплине "", структурированное по разделам (темам)**

# **5.1 Паспорт фонда оценочных средств**

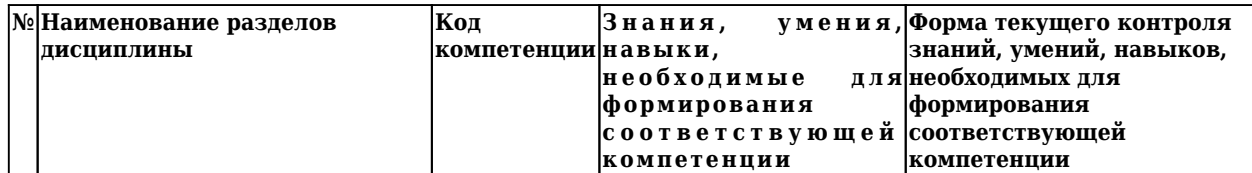

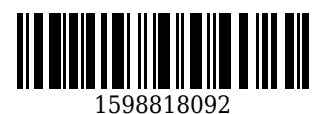

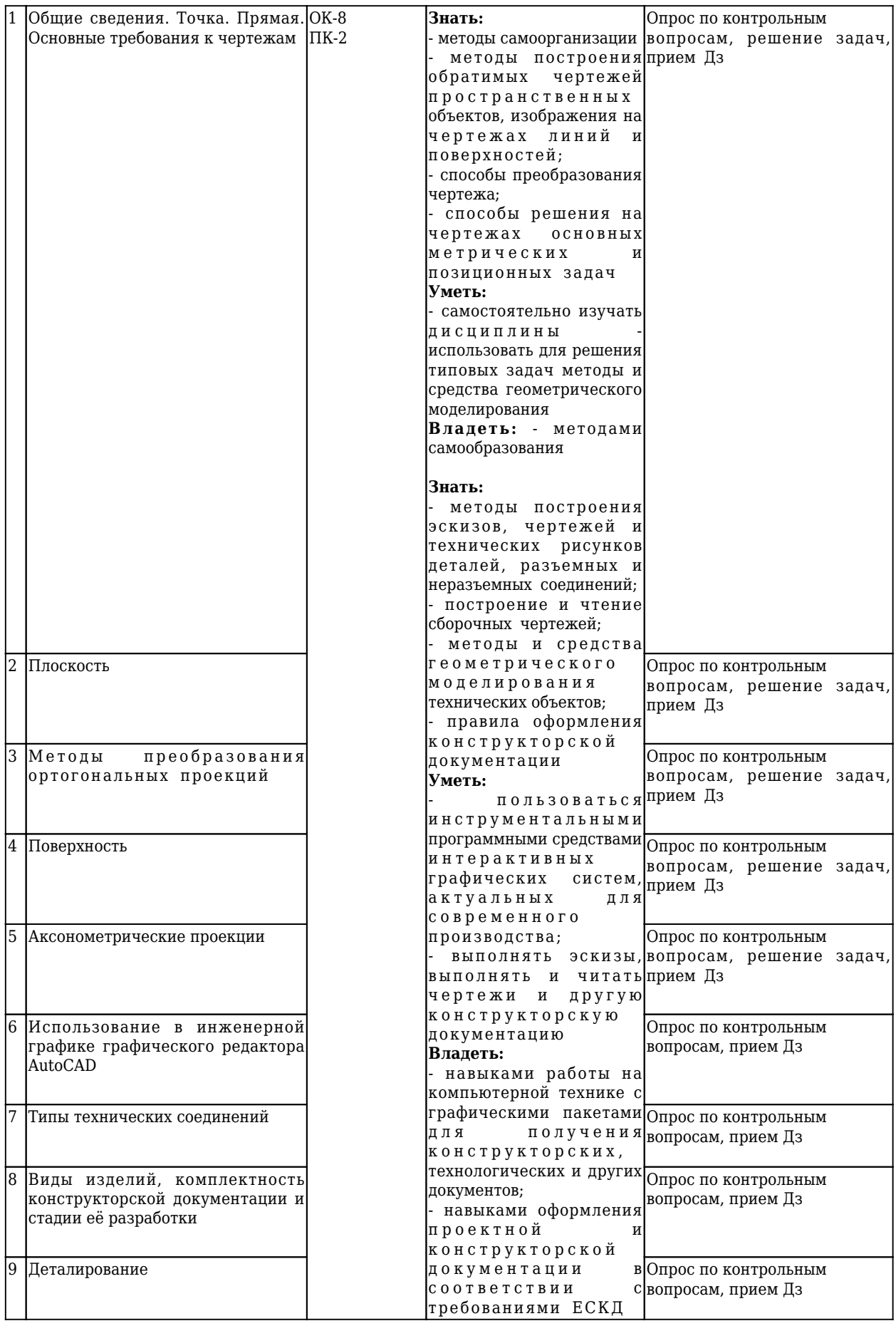

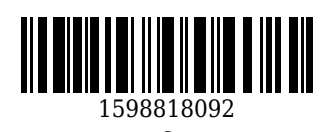

#### **5.2. Типовые контрольные задания или иные материалы**

### **5.2.1.Оценочные средства при текущем контроле**

### **3 семестр**

Текущий контроль по разделам дисциплины заключается в опросе обучающихся по контрольным вопросам, решении задач, а также приеме правильно выполненных домашних заданий (Дз), включающих графические задания и задачи.

*Пример контрольных вопросов:*

1. Проекции точки. Образование чертежа (эпюра Монжа).

2. Прямая. Задание прямой. Частные положения прямой в пространстве.

3. Принадлежность точки прямой общего и частного положений.

4. Натуральная величина отрезка. Углы наклона прямой к плоскостям проекций.

5. Теорема Фалеса. Деление отрезка в заданном положении.

6. Какие правила устанавливают стандарты ЕСКД?

7. Назовите основные форматы по ГОСТ 2.301-68.

8. Какие сведения указывают в основной надписи?

9. Назовите виды основных надписей.

10. Что называется масштабом, и какие масштабы установлены для выполнения чертежей? *Пример задач:*

1. По двум проекциям точки построить третью.

2. Определить расстояние от точки до плоскости.

3. Построить линию пересечения плоскостей.

4. Построить сечение конуса плоскостью.

5. Построить линию пересечения поверхностей, при условии, что одна из них занимает проецирующее положение.

6. Построить линию пересечения поверхности сферы с цилиндрической поверхностью.

*Пример графических заданий:*

1. «Построение точек, прямых на плоском чертеже». На листе формата А3 выполнить построение геометрических образов по представленным преподавателем вариантам задания.

2. «Позиционные задачи». На листе формата А3 выполнить построение линии пересечения двух плоскостей по представленным преподавателем вариантам задания.

3. «Метрические задачи». На листе формата А3 выполнить построение метрических задач по представленным преподавателем вариантам задания.

4. «Пересечение поверхности плоскостью». На листе формата А3 построить пересечение поверхности плоскостью по представленным преподавателем вариантам задания.

5. «Построение аксонометрической проекции». На листе формата А3 выполнить построение линии пересечения двух поверхностей по представленным преподавателем вариантам задания, построить аксонометрическую проекцию.

При проведении текущего контроля обучающиеся по каждому разделу дисциплины должны предоставить выполненные домашние задания, письменно ответить на два теоретических вопроса и решить две практические задачи.

*Критерии оценивания:*

60...100 баллов - домашнее задание выполнено правильно в полном объеме, дан правильный и полный ответ не менее, чем на один теоретический вопрос, правильно и в полном объеме решена минимум одна практическая задача.

0...59 - в прочих случаях.

*Шкала оценивания:*

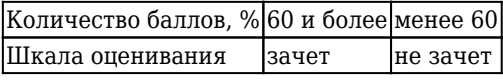

### **4 семестр**

Текущий контроль по разделам дисциплины заключается в опросе обучающихся по контрольным вопросам, а также приеме правильно выполненных домашних заданий (Дз), включающих графические задания.

*Пример контрольных вопросов:*

1. Как изображаются резьбы?

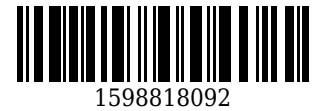

2. Как обозначаются резьбы?

3. Как выполняют изображение резьбового соединения?

4. Какие детали относят к крепежным?

5. Как условно обозначают болт?

6. Как условно обозначают гайку?

7. Как условно обозначают шайбу?

8. Как условно обозначают шпильку?

9. Что такое эскиз детали?

10. В какой последовательности выполняют эскиз детали?

11. Что и в каком порядке вносят в спецификацию?

12. Каков порядок выполнения рабочих чертежей?

13. Какие панели инструментов существуют в системе AutoCAD?

14. В каких системах координат можно строить графические примитивы в системе AutoCAD?

15. С помощью какой панели инструментов можно чертить графические примитивы, и какие графические примитивы она содержит?

*Пример графических заданий:*

1. «Проекционное черчение». На основе нормативов и правил выполнения технических чертежей в соответствии с требованиями ЕСКД в среде графического редактора AutoCAD по представленным двум проекциям выполнить рабочий чертеж детали, содержащий три проекции детали, простые разрезы. Нанести размеры.

2. «Резьбовое соединение». На основе нормативов и правил выполнения резьб и резбовых соединений в среде графического редактора AutoCAD выполнить изображения болта, шпильки, отверстий под шпильку, соединений болтового и шпилькой.

3. «Эскизирование деталей вентиля, сборочный чертёж вентиля, спецификация». На основе нормативов и правил выполнения эскизов, сборочных чертежей и спецификации выполнить эскизы нестандартных деталей вентиля, сборочный чертеж и спецификацию.

4. «Рабочий чертеж детали». В соответствии с требованиями ЕСКД к чтению и деталированию сборочных чертежей в среде графического редактора AutoCAD выполнить рабочий чертеж нестандартной детали по чертежу общего вида.

При проведении текущего контроля обучающиеся по каждому разделу дисциплины должны предоставить выполненные домашние задания, письменно ответить на два теоретических вопроса.

*Критерии оценивания:*

60...100 баллов - домашнее задание выполнено правильно в полном объеме, дан правильный и полный ответ не менее, чем на один теоретический вопрос.

0...59 - в прочих случаях.

*Шкала оценивания:*

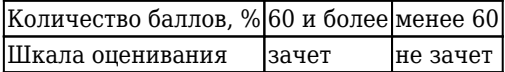

## **5.2.2 Оценочные средства при промежуточной аттестации**

### **3 семестр**

Формой промежуточной аттестации является зачет, в процессе которого определяется сформированность обозначенных в рабочей программе компетенций. Инструментом измерения сформированности компетенции является полный ответ на вопросы теоретической части и решение обучающимся поставленных перед ним задач практической части зачетного билета:

*Перечень вопросов к зачету (теоретическая часть)*

1. Предмет начертательной геометрии и его задачи.

2. Виды проецирования.

3. Комплексный чертеж и координаты точки.

4. Классификация линий.

5. Прямые линии на эпюре. Следы прямой.

6. Определение натуральной величины прямой и углов наклона ее к плоскостям проекций (правило треугольника).

7. Взаимное положение прямых.

8. Способы задания плоскости на чертеже.

9. Прямая и точка в плоскости.

10. Особые (главные) линии плоскости.

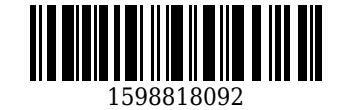

11. Положение плоскости относительно плоскостей проекций.

12. Взаимное положение прямой и плоскости, двух плоскостей (параллельность, пересечение, перпендикулярность).

13. Разрезы и сечения. Простой разрез. Классификация простых разрезов.

14. Образование и задание поверхностей на чертеже. Определитель поверхности.

15. Классификация поверхностей.

16. Точки и линии на поверхности вращения.

17. Пересечение поверхностей плоскостью.

18. Разрезы и сечения. Сложный разрез. Классификация сложных разрезов

19. Методы преобразования ортогональных проекций. Метод перемены плоскостей проекций.

20. Метод плоскопараллельного перемещения (вращение вокруг проецирующей прямой). 21. 1-ая позиционная задача. Общий случай.

22. 1-ая позиционная задача. Частный случай.

23. 2-ая позиционная задача. Общий случай.

24. 2-ая позиционная задача. Частный случай.

25. Пересечение поверхности вращения плоскостью частного положения.

26. Пересечение поверхности вращения плоскостью общего положения.

27. Пересечение гранной поверхности плоскостью частного положения.

28. Пересечение гранной поверхности плоскостью общего положения.

29. Метод секущих плоскостей.

30. Метод концентрических сфер.

31. Аксонометрические проекции. Коэффициенты искажения. Основная теорема аксонометрии. Углы между аксонометрическими осями. Построение изображений в аксонометрии.

В практическую часть включены графические задачи и графические задания (см. п. 5.2.1).

*Критерии оценивания:*

60...100 баллов - графическое задание выполнено правильно в полном объеме, дан правильный и полный ответ не менее, чем на один теоретический вопрос, правильно и в полном объеме решена минимум одна практическая задача.

0...59 - в прочих случаях.

*Шкала оценивания:*

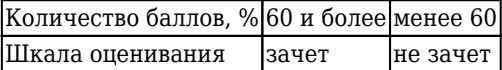

# **4 семестр**

Формой промежуточной аттестации является экзамен, в процессе которого определяется сформированность обозначенных в рабочей программе компетенций. Инструментом измерения сформированности компетенции является полный ответ на вопросы теоретической части и решение обучающимся поставленных перед ним задач практической части экзаменационного билета.

*Перечень вопросов к экзамену (теоретическая часть)*

1. Что такое резьба?

2. Что является основными элементами резьбы?

3. Какую форму может иметь профиль резьбы?

4. Какой тип резьбы является основным для крепежных изделий?

5. Как изображаются резьбы?

6. Как обозначаются резьбы?

7. Как выполняют изображение резьбового соединения?

8. Какие детали относят к крепежным?

9. Что такое болт?

10. Как условно обозначают болт?

11. Что такое гайка?

12. Как условно обозначают гайку?

13. Что такое шайба?

14. Как условно обозначают шайбу?

15. Что такое шпилька?

16. Как условно обозначают шпильку?

17. Как рассчитывается длина болта?

18. Как рассчитывается длина шпильки?

19. Как рассчитывается отверстие под шпильку?

20. Что такое эскиз детали?

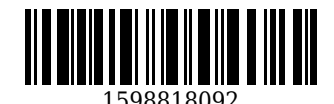

21. В какой последовательности выполняют эскиз детали?

22. Что называют спецификацией?

23. Что и в каком порядке вносят в спецификацию?

24. Какие допускаются упрощения на сборочных чертежах?

25. Как располагаются на сборочных чертежах линии - выноски с указанием номеров позиций.

26. Чем отличается рабочий чертеж детали от эскиза?

27. В соответствии с какими ГОСТами выполняются рабочие чертежи деталей?

28. Каков порядок выполнения рабочих чертежей?

29. Опишите назначение и возможности системы AutoCAD.

30. Какие панели инструментов существуют в системе AutoCAD?

31. В чем заключается настройка параметров рабочей среды?

32. В каких системах координат можно строить графические примитивы в системе AutoCAD?

33. С помощью какой панели инструментов можно чертить графические примитивы, и какие графические примитивы она содержит?

34. Что понимается под объектной привязкой?

35. Какие команды корректировки размеров вы знаете?

36. С помощью какой команды осуществляется штриховка?

37. Какие существуют команды для создания текста и какой шрифт рекомендуется для использования текстовых вставках?

38. Каковы основные этапы построения чертежа, рекомендуемые в системе AutoCAD?

В практическую часть включены графические задания (см. п.5.2.1).

Критерии оценивания:

- 90...100 баллов - при правильном и полном ответе на вопросы теоретической части и верном решении графических заданий практической части;

- 80...89 баллов - при правильном и полном ответе на один из вопросов и правильном, но не полном ответе на другой из вопросов теоретической части; и верном решении графических заданий практической части;

- 60...79 баллов - при правильном и неполном решении графических заданий практической части;

- 30...59 баллов - при правильном и неполном решении одного из графических заданий практической части;

- 0...29 баллов - при отсутствии ответов или правильных ответов на вопросы.

Шкала оценивания:

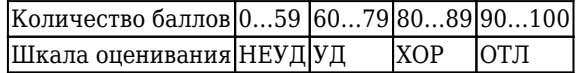

# 5.2.3. Методические материалы, определяющие процедуры оценивания знаний, умений, навыков и (или) опыта деятельности, характеризующие этапы формирования компетенций

### 3 семестр

При проведении текущего контроля по дисциплине за 30 мин. до окончания занятия, обучающиеся убирают все личные вещи с учебной мебели, достают листок чистой бумаги, ручку и чертежные инструменты. На листе бумаги записывают Фамилию, Имя, Отчество, номер группы и дата проведения опроса. Далее преподаватель задает вопрос и задачу, которые могут быть, как записаны на листке бумаги, так и нет. Обучающиеся должны выполнить предложенные задания, при этом использовать любую печатную и рукописную продукцию, а также любые технические средства не допускается. По истечении указанного времени листы с ответами сдаются преподавателю на проверку. Результаты оценивания ответов и/или графических решений доводятся до сведения обучающихся не позднее трех учебных дней после проведения текущего контроля с даты проведения контроля.

Если обучающийся воспользовался любой печатной или рукописной продукцией, а также любыми техническими средствами, то его ответы на вопросы и решения графических задач не принимаются и ему выставляется 0 баллов.

При проведении текущего контроля по дисциплине, обучающиеся также представляют Дз. Преподаватель анализирует содержащиеся в Дз графические построения, в том числе, на наличие ошибок, задает контрольные вопросы для защиты Дз, после чего оценивает достигнутый результат.

При проведении промежуточной аттестации в день зачета обучающиеся, сдавшие все Дз, получают зачетный билет, содержащий вопросы и графические задания из теоретической и практической частей,

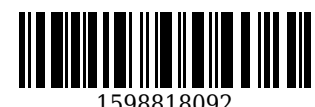

указанных в п. 5.2.2, на которые они должны дать ответы в течение 90 мин. По результатам ответа на вопросы и графические задания зачетного билета преподаватель оценивает сформированность компетенций.

Если обучающийся воспользовался любой печатной или рукописной продукцией, а также любыми техническими средствами, то его ответы на вопросы не принимаются и ему выставляется 0 баллов.

### **4 семестр**

При проведении текущего контроля по дисциплине, который осуществляется на 5, 9, 13 и 17-ой неделях за 30 мин. до окончания занятия. Обучающиеся убирают все личные вещи с учебной мебели, достают листок чистой бумаги, ручку и чертежные инструменты. На листе бумаги записывают Фамилию, Имя, Отчество, номер группы и дата проведения опроса. Далее преподаватель задает вопросы, которые могут быть, как записаны на листке бумаги, так и нет. Обучающиеся должны выполнить предложенные задания, при этом использовать любую печатную и рукописную продукцию, а также любые технические средства не допускается. По истечении указанного времени листы с ответами сдаются преподавателю на проверку. Результаты оценивания ответов доводятся до сведения обучающихся не позднее трех учебных дней после проведения текущего контроля с даты проведения контроля.

Если обучающийся воспользовался любой печатной или рукописной продукцией, а также любыми техническими средствами, то его ответы на вопросы не принимаются и ему выставляется 0 баллов.

При проведении текущего контроля по дисциплине, обучающиеся также представляют Дз. Преподаватель анализирует содержащиеся в Дз графические построения, в том числе, на наличие ошибок, задает контрольные вопросы для защиты Дз, после чего оценивает достигнутый результат.

При проведении промежуточной аттестации в день экзамена обучающиеся, сдавшие все Дз, получают экзаменационный билет, содержащий вопросы и графические задания из теоретической и практической частей, указанных в п. 5.2.2, на которые они должны дать ответы в течение 90 мин. По результатам ответа на вопросы и графические задания экзаменационного билета преподаватель оценивает сформированность компетенций.

Если обучающийся воспользовался любой печатной или рукописной продукцией, а также любыми техническими средствами, то его ответы на вопросы не принимаются и ему выставляется 0 баллов.

#### **6 Учебно-методическое обеспечение**

### **6.1 Основная литература**

1. Аббасов, И. Б. Создаем чертежи на компьютере в AutoCAD 2012 : учебное пособие для студентов вузов, обучающихся по специальности 070601 "Дизайн" [и для студентов-машиностроителей] / И. Б. Аббасов. – 3-е изд., перераб.. – Москва : ДМК Пресс, 2011. – 136 с. – ISBN 9785940745518. – URL: <http://biblioclub.ru/index.php?page=book&id=231858>. – Текст : непосредственный + электронный.

2. Тарасов, Б. Ф. Начертательная геометрия / Б. Ф. Тарасов, Л. А. Дудкина, С. О. Немолотов. – Санкт-Петербург : Лань, 2012. – 256 c. – ISBN 978-5-8114-1321-8. – URL: <https://e.lanbook.com/book/3735> (дата обращения: 30.08.2020). – Текст : электронный.

3. Сорокин, Н. П. Инженерная графика / Н. П. Сорокин, Е. Д. Ольшевский, А. Н. Заикина. – 6-е изд., стер.. – Санкт-Петербург : Лань, 2016. – 392 c. – ISBN 978-5-8114-0525-1. – URL: <https://e.lanbook.com/book/74681>(дата обращения: 30.08.2020). – Текст : электронный.

4. Аксенова, О. Ю. Компьютерная графика : учебное пособие для студентов технических вузов по дисциплине "Компьютерная графика" / О. Ю. Аксенова, А. А. Пачкина, И. Г. Челнакова ; ФГБОУ ВО "Кузбас. гос. техн. ун-т им. Т. Ф. Горбачева". – Кемерово : Издательство КузГТУ, 2017. – 176 с. – ISBN 9785906888976. – URL: [http://library.kuzstu.ru/meto.php?n=91595&type=utchposob:common.](http://library.kuzstu.ru/meto.php?n=91595&type=utchposob:common) – Текст : непосредственный + электронный.

5. Аксенова, О. Ю. Начертательная геометрия : учебное пособие [для студентов горных специальностей] / О. Ю. Аксенова, А. А. Пачкина ; ФГБОУ ВО «Кузбас. гос. техн. ун-т им. Т. Ф. Горбачева», Каф. начертат. геометрии и графики. – Кемерово : Издательство КузГТУ, 2016. – 220 с. – ISBN 9785906805751. - URL: [http://library.kuzstu.ru/meto.php?n=91363&type=utchposob:common.](http://library.kuzstu.ru/meto.php?n=91363&type=utchposob:common) - Текст : непосредственный + электронный.

## **6.2 Дополнительная литература**

1. Соколова, Т. Ю. AutoCAD 2011 : учебный курс / Т. Ю. Соколова. – Санкт-Петербург : Питер, 2011. – 576 с.CD-ROM (интерактив. авт. тренинг). – ISBN 9785459005158. – Текст : непосредственный.

2. Полещук, Н. Н. Самоучитель AutoCAD 2012 / под ред. Е. Кондуковой. – Санкт-Петербург : БХВ-

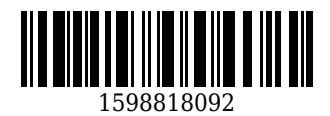

Петербург, 2011. – 464 с.CD-ROM. – ISBN 9785977507103. – Текст : непосредственный.

3. Левицкий, В. С. Машиностроительное черчение и автоматизация выполнения чертежей : учебник для студентов технических вузов / В. С. Левицкий. – 9-е изд., испр.. – Москва : Высшая школа, 2009. – 435 с. – ISBN 9785060061123. – Текст : непосредственный.

4. Гордон, В. О. Сборник задач по курсу начертательной геометрии : учебное пособие для студентов втузов / В. О. Гордон, Ю. Б. Иванов, Т. Е. Солнцева ; под ред. Ю. Б. Иванова. – 12-е изд., стер.. – Москва : Высшая школа, 2006. – 320 с. – ISBN 5060035190. – Текст : непосредственный.

5. Бедина, Л. Н. Инженерная графика. Нанесение размеров на эскизах и рабочих чертежах : учебное пособие для студентов вузов всех специальностей, кроме строительных / Л. Н. Бедина, Т. Ф. Шумкина ; ГОУ ВПО "Кузбас. гос. техн. ун-т". – Кемерово : Издательство КузГТУ, 2009. – 63 с. – ISBN 9785890706867. – URL: [http://library.kuzstu.ru/meto.php?n=90390&type=utchposob:common.](http://library.kuzstu.ru/meto.php?n=90390&type=utchposob:common) – Текст : непосредственный + электронный.

### **6.3 Методическая литература**

### **6.4 Профессиональные базы данных и информационные справочные системы**

1. Электронная библиотечная система «Университетская библиотека онлайн»<http://biblioclub.ru/>

2. Электронная библиотечная система «Лань»<http://e.lanbook.com>

3. Электронная библиотека КузГТУ [https://elib.kuzstu.ru/index.php?option=com\\_content&view=article&id=230&Itemid=229](https://elib.kuzstu.ru/index.php?option=com_content&view=article&id=230&Itemid=229)

4. Электронная библиотечная система Новосибирского государственного технического университета [https://library.kuzstu.ru/method/ngtu\\_metho.html](https://library.kuzstu.ru/method/ngtu_metho.html)

5. Справочная правовая система «КонсультантПлюс»<http://www.consultant.ru/>

### **6.5 Периодические издания**

1. Вестник Кузбасского государственного технического университета : научно-технический журнал (печатный/электронный)<https://vestnik.kuzstu.ru/>

### **7 Перечень ресурсов информационно-телекоммуникационной сети «Интернет»**

1. Официальный сайт Кузбасского государственного технического университета имени Т.Ф. Горбачева. Режим доступа: www.kuzstu.ru

2. Электронные библиотечные системы:

- Университетская библиотека онлайн. Режим доступа: www.biblioclub.ru;

- Лань. Режим доступа: http://e.lanbook.com

### **8 Методические указания для обучающихся по освоению дисциплины ""**

Начинать изучение дисциплины необходимо с ознакомления со знаниями, умениями, и навыками, приобретаемыми в процессе изучения дисциплины. Далее необходимо проработать теоретический

материал, полученный на аудиторных занятиях, в случае необходимости, рассмотреть отдельные вопросы по предложенным источникам литературы. Все неясные вопросы по дисциплине обучающийся может разрешить на консультациях, проводимых по расписанию. Параллельно следует приступить к выполнению Дз. При подготовке к практическим занятиям студент изучает теоретический материал в соответствии с лекциями и методическими указаниями к практическим занятиям и в обязательном порядке выполняет графические задания и решает задачи. Перед промежуточной аттестацией обучающийся должен сопоставить приобретенные знания, умения и, навыки с заявленными и, в случае необходимости, еще раз изучить литературные источники и (или) обратиться к преподавателю за консультациями.

# **9 Перечень информационных технологий, используемых при осуществлении образовательного процесса по дисциплине "", включая перечень программного обеспечения и информационных справочных систем**

Для изучения дисциплины может использоваться следующее программное обеспечение: 1. Autodesk AutoCAD 2017

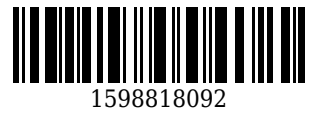

- 2. Autodesk AutoCAD 2018
- 3. Libre Office
- 4. Microsoft Windows
- 5. ESET NOD32 Smart Security Business Edition

# **10 Описание материально-технической базы, необходимой для осуществления образовательного процесса по дисциплине ""**

Для изучения дисциплины КузГТУ обеспечен необходимым аудиторным фондом, оснащенным необходимым учебным оборудованием (мультимедийными средствами); действующими стендами, компьютерным классом.

## **11 Иные сведения и (или) материалы**

При осуществлении образовательного процесса применяются следующие образовательные технологии:

- традиционная с использованием современных технических средств;
- НТБ для самостоятельной работы студентов.

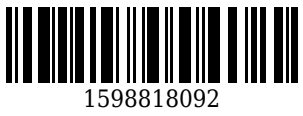